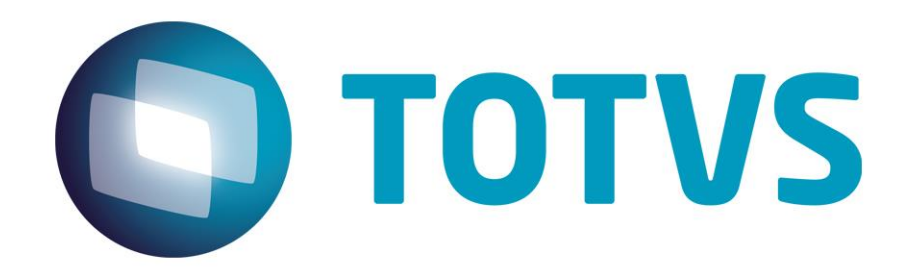

'

# **Orientações Consultoria de Segmentos Fomentar Goáis**

**13/11/2014**

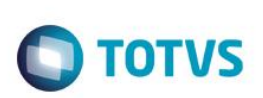

## **Sumário**

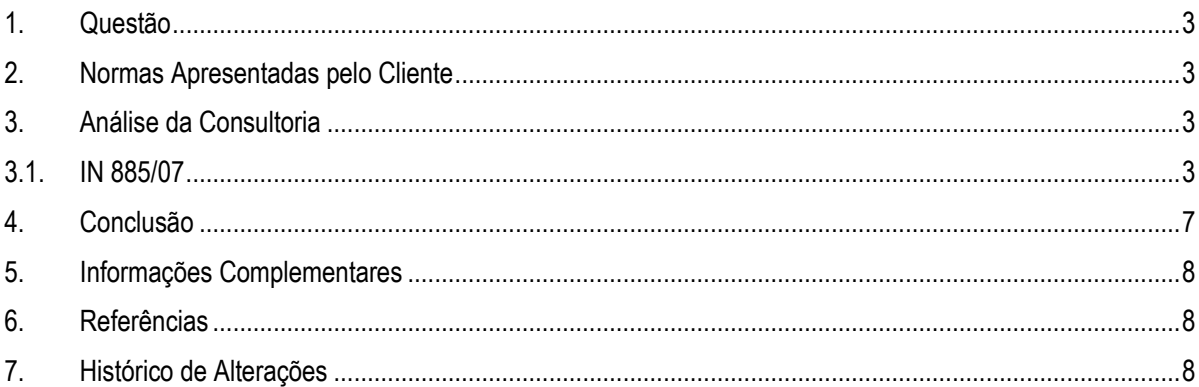

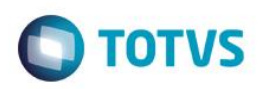

### **1. Questão**

<span id="page-2-0"></span>O departamento de atendimento da Linha de Produto Microsiga Protheus solicita o apoio da Consultoria Tributária para esclarecimento de dúvidas pontuais referentes ao Demonstrativo da Apuração Mensal - Fomentar, conforme legislação estadual de Goiás.

As questões apresentadas são:

- No item 001 Saídas das operações incentivadas, serão consideradas todas as saídas ou apenas algumas operações?
- No item 001 Saídas das operações incentivadas, serão consideradas os valores de ICMS ou o Valor Contábil como base de cálculo?

### **2. Normas Apresentadas pelo Cliente**

<span id="page-2-1"></span>Como base legal foi encaminhado o link [http://www.sefaz.go.gov.br/pops/fomentar.htm,](http://www.sefaz.go.gov.br/pops/fomentar.htm) mantido pela Secretaria do Estado de Goiás e que disponibiliza ao contribuinte o modelo de planilha a ser utilizada.

A indicação da legislação pertinente ao caso é de inteira responsabilidade do Cliente solicitante

### **3. Análise da Consultoria**

<span id="page-2-2"></span>Após analise identificamos que o Fundo de Participação e Fomento à Industrialização do Estado de Goiás – Fomentar, criado pela Lei n° 9.489, de 19/07/1984, tinha o objetivo de incrementar a implantação e a expansão das indústrias para a promoção do desenvolvimento do Estado.

Hoje Goiás mantem o programa de atração de investimentos, denominado Produzir, com a edição da Lei n° 16.285, de 30 de junho de 2008, foi possibilitado às empresas beneficiárias do programa FOMENTAR migrar para o PRODUZIR, bem como, reformular seus projetos dentro do FOMENTAR.

A IN 885/07 GSF de 22 de novembro de 2007 dispõe sobre a forma de apuração dos saldos de ICMS pelo estabelecimento beneficiários pelo programas Fomentar, Produzir e Microproduzir. E será utilizado com o norma base para a elaboração desta orientação.

### <span id="page-2-3"></span>**3.1. IN 885/07**

*INSTRUÇÃO NORMATIVA Nº 885/07-GSF, DE 22 DE NOVEMBRO DE 2007. Dispõe sobre a forma de apuração do saldo de ICMS pelos estabelecimentos beneficiários dos programas Fomentar, Produzir e Microproduzir, nas situações que especifica.*

 $\overline{6}$ 

documento é de propriedade da TOTVS. Todos os direitos

rese

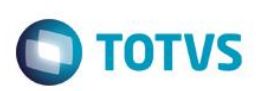

O SECRETÁRIO DA FAZENDA DO ESTADO DE GOIÁS, no uso de suas *atribuições, tendo em vista o disposto na Lei nº 13.213, de 29 de dezembro de 1997, e no art. 520 do Decreto nº 4.852, de 29 de dezembro de 1997, Regulamento do Código Tributário do Estado de Goiás - RCTE -, resolve baixar a seguinte* 

*INSTRUÇÃO NORMATIVA:*

*Disposições Preliminares*

*Art. 1º Os estabelecimentos industriais enquadrados como beneficiários dos programas Fomentar, Produzir e Microproduzir devem adotar os procedimentos estabelecidos nesta instrução na apuração dos saldos de ICMS correspondente às operações incentivadas e não incentivadas pelos referidos programas, bem assim na aferição de limites fixados, na legislação, para a fruição do incentivo.*

*Art. 2º Na apuração dos saldos referidos no art. 1º, os créditos correspondentes às operações incentivadas e não incentivadas pelos programas serão apurados, respectivamente, na proporção que as saídas incentivadas e não incentivadas representem do total das saídas realizadas no período de apuração.*

*§ 1º A apuração de saldos e a aferição de limites referidas no art. 1º abrangem, ainda, para o beneficiário do programa Fomentar, as operações com: I - mercadorias importadas do exterior e destinadas à comercialização;*

*II - mercadorias industrializadas em outros Estados e destinadas à comercialização;*

*III - partes e peças de veículos automotores importadas do exterior e destinadas à comercialização.*

*§ 2º Não se incluem nos valores das saídas, para efeito do cálculo da proporcionalidade de que trata este artigo, os valores relacionados:*

*I - às remessas de mercadoria destinada à industrialização, beneficiamento ou outro tratamento por conta e ordem do estabelecimento beneficiário;*

*II - às remessas de mercadoria destinada a depósito ou armazém geral;*

*III- às saídas de mercadorias que constituam mera movimentação física. Art. 3º Quando os valores das entradas ou das saídas de mercadorias do estabelecimento beneficiário constituírem parâmetro para verificação de limites constantes em dispositivo desta instrução, desses valores devem ser excluídas:*

*I - as remessas ou os retornos de mercadoria destinada à industrialização, beneficiamento ou outro tratamento por conta e ordem do estabelecimento beneficiário, exceto quanto ao valor agregado;*

*II - as remessas e os retornos de mercadoria destinada a depósito ou armazém geral;*

*III - as entradas e as saídas decorrentes de desfazimento do negócio ou de devolução total ou parcial da mercadoria;* 

*IV - as entradas ou as saídas de mercadorias que constituam mera movimentação física.*

*Mercadorias Importadas do Exterior e Destinadas à Comercialização*

*Art. 4º Na hipótese de importação do exterior de mercadorias destinadas à comercialização, o contribuinte beneficiário deve:*

*I - creditar-se do valor do ICMS devido na importação de mercadoria do exterior, no momento da entrada das referidas mercadorias em seu estabelecimento;*

*II - escriturar o valor correspondente ao ICMS devido na importação da mercadoria do exterior, multiplicado pelo percentual correspondente à parte não incentivada do Fomentar, como débito na linha OBSERVAÇÕES do livro Registro de Apuração do ICMS, no momento da entrada da mercadoria em seu estabelecimento;* 

*III - pagar, em DARE distinto, o valor escriturado na forma do inciso II, no prazo previsto na legislação tributária para pagamento do imposto normal devido pelo contribuinte;*

Estle

ര

# nto e de propriedade da TUTVS. Todos os direitos

### **Orientações Consultoria de Segmentos**

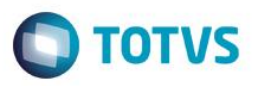

*IV - debitar-se do valor do ICMS correspondente à operação de saída e destacado no correspondente documento fiscal, no momento da saída das referidas mercadorias de seu estabelecimento.*

*§ 1º Se, no final do período de apuração, o valor das mercadorias importadas ultrapassar o valor correspondente a 30% (trinta por cento) do valor total das entradas no período, sem prejuízo da adoção do procedimento previsto no caput deste artigo, o contribuinte deve:*

*I - calcular o imposto correspondente às mercadorias excedentes, por meio da multiplicação do ICMS devido na importação pelo resultado da divisão do valor das mercadorias excedentes pelo valor total das mercadorias importadas do exterior;*

*II - escriturar como débito na linha OBSERVAÇÕES do livro Registro de Apuração do ICMS, o valor calculado na forma do inciso I multiplicado pelo percentual correspondente à parte incentivada do programa Fomentar;*

*III - pagar, em DARE distinto, o valor escriturado na forma do inciso II, no prazo previsto na legislação tributária para pagamento do imposto normal devido pelo contribuinte.*

*§ 2º Para fins do disposto neste artigo, considera-se valor das mercadorias importadas o valor que serviria como base de cálculo do ICMS por ocasião do desembaraço.*

*§ 3º As operações de saídas com as mercadorias referidas neste artigo não estão abrangidas pelo Fomentar.*

*§ 4º Na hipótese prevista no § 1º, o valor calculado na forma do inciso I, multiplicado pelo percentual correspondente à parte incentivada pelo Fomentar deve ser deduzido da parte financiada pelo respectivo programa, para fins de obtenção do valor financiado.*

*Mercadorias Industrializadas em Outro Estado por Conta e Ordem do Beneficiário*

*Art. 5º Na hipótese de mercadorias industrializadas em outro Estado, por conta e ordem do beneficiário do Fomentar, o contribuinte deve:*

*I - creditar-se do valor do ICMS normal relativo à entrada e destacado no correspondente documento fiscal, no momento da entrada das referidas mercadorias em seu estabelecimento;*

*II - debitar-se do valor do ICMS correspondente à operação de saída destacado no correspondente documento fiscal, no momento da saída das referidas mercadorias de seu estabelecimento.*

*§ 1º Se, no final do período de apuração, o valor das mercadorias industrializadas em outro Estado ultrapassar o valor correspondente a 30% (trinta por cento) do valor das saídas totais realizadas pelo beneficiário nesse período de apuração, sem prejuízo da adoção do procedimento previsto no inciso I do caput deste artigo, o contribuinte deve:*

*I - apurar o imposto correspondente às mercadorias excedentes, por meio da utilização da alíquota média aplicável às mercadorias, a ser obtida na forma prevista no § 3º deste artigo, tomando-se como base de cálculo, o valor correspondente:*

*a) à saída mais recente da mesma espécie de mercadoria;*

*b) ao preço corrente da mercadoria ou de sua similar no mercado atacadista do local do estabelecimento beneficiário, na impossibilidade de aplicação da alínea "a";*

*II - calcular o crédito correspondente às mercadorias excedentes, por meio da multiplicação do valor do crédito destacado no documento fiscal pelo resultado da divisão do valor das mercadorias excedentes pelo valor total das mercadorias industrializadas em outro Estado;*

*III - escriturar como débito na linha OBSERVAÇÕES do livro Registro de Apuração do ICMS, o valor correspondente à diferença entre o valor obtido no inciso I e o valor obtido no inciso II, multiplicado, esse resultado, pelo percentual correspondente à parte incentivada.*

*§ 2º Na hipótese do inciso I do § 1º, o valor de retorno da mercadoria prevalece como base de cálculo, se for este superior aos valores referidos nas alíneas "a" ou "b" do referido inciso.*

*§ 3º A alíquota média referida no inciso I do § 1º é obtida:*

5

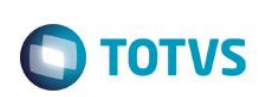

I - somando-se, separadamente, os valores contábeis e os respectivos *débitos das saídas de mercadorias ou bens no período, encontrando-se, com este procedimento, o somatório dos valores contábeis e dos débitos;*

*II - dividindo-se o somatório dos débitos pelo somatório dos valores contábeis, encontrando-se, com este procedimento, a razão entre os débitos e os valores contábeis;*

*III - multiplicando-se a razão entre os débitos e os valores contábeis por 100 (cem).*

*§ 4º Na hipótese prevista no § 1º, se as mercadorias industrializadas em outro Estado forem de mais de uma espécie, considera-se ter havido excesso, na mesma proporção, em cada uma dessas espécies de mercadorias, para fins de cálculo do ICMS correspondente.*

*§ 5º Para os efeitos do disposto neste artigo, o valor das mercadorias industrializadas em outro Estado deve corresponder à soma dos valores da matéria-prima, do material secundário e de acondicionamento remetidos pelo encomendante, frete e demais despesas acessórias, acrescido do valor cobrado pelo industrializador.*

*§ 6º Na hipótese prevista no § 1º, o valor escriturado como débito na linha OBSERVAÇÕES do livro Registro de Apuração do ICMS deve ser acrescido ao saldo devedor das operações não incentivadas e deduzido da parte financiada pelo respectivo programa, para fins de obtenção do valor financiado.*

*§ 7º As operações de saída com as mercadorias referidas neste artigo estão abrangidas pelo incentivo Fomentar, desde que adotados os procedimentos referidos no § 1º, se for o caso.*

*Veículos Automotores, suas Peças e Partes Importados do Exterior*

*Art. 6º Na importação do exterior de veículos automotores e suas peças e partes destinados à comercialização, o contribuinte beneficiário do programa Fomentar deve registrar o documento fiscal relativo a importação sem débito e sem crédito do ICMS, no momento da entrada das referidas mercadorias em seu estabelecimento.*

*§ 1º Se, no final do período de apuração, o valor das peças e partes importadas do exterior ultrapassar o valor correspondente a 30% (trinta por cento) do valor total das entradas nesse período de apuração, o contribuinte deve adotar os seguintes procedimentos quanto às mercadorias excedentes: I - apurar o imposto correspondente às peças e partes excedentes, por meio da utilização da alíquota média aplicável às mercadorias, obtida por meio das operações realizadas no período de apuração, na forma prevista no § 3º do art. 5º, tomando-se como base de cálculo, o valor correspondente: a) à saída mais recente da mesma espécie de mercadoria;*

*b) ao preço corrente da mercadoria ou de sua similar no mercado atacadista* 

*do local do estabelecimento beneficiário do incentivo, na impossibilidade de aplicação da alínea "a";*

*II - escriturar como débito na linha OBSERVAÇÕES do livro Registro de Apuração do ICMS, o valor obtido no inciso I multiplicado pelo percentual correspondente à parte incentivada pelo programa.*

*§ 2º Na hipótese do inciso I do § 1º deste artigo, o valor de importação prevalece como base de cálculo, se for superior aos valores referidos nas alíneas "a" ou "b" do referido inciso.*

*§ 3º Na hipótese prevista no § 1º, se as peças e partes importadas do exterior forem de várias espécies, considera-se ter havido excesso em cada uma dessas espécies de peças e partes, para fins de cálculo do ICMS correspondente.*

*§ 4º Para fins do disposto neste artigo, considera-se valor das mercadorias importadas o valor que serviria como base de cálculo do ICMS por ocasião do desembaraço.*

*§ 5º Na hipótese prevista no § 1º, o valor escriturado como débito na linha OBSERVAÇÕES do livro Registro de Apuração do ICMS deve ser acrescido ao saldo devedor das operações não incentivadas e deduzido da parte financiada pelo respectivo programa, para fins de obtenção do valor financiado.*

ര

**ESTG** 

nento e de propriedade da TUTVS. Todos os direitos rese

<span id="page-6-0"></span>ento é de propriedade

da TUTVS. Todos os direitos reservados.

### **Orientações Consultoria de Segmentos**

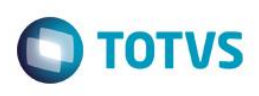

*§ 6º As operações referidas neste artigo estão abrangidas pelo incentivo Fomentar, desde que adotados os procedimentos referidos no § 1º, se for o caso.*

### *Disposições Finais*

*Art. 7º Os contribuintes beneficiários dos programas referidos no art. 1º devem preencher, mensalmente, na linha OBSERVAÇÕES do livro Registro de Apuração do ICMS - LRA - o relatório denominado "Demonstrativo da Apuração Mensal - Fomentar/Produzir/Microproduzir", conforme modelo de uso obrigatório e de livre reprodução disponível na página da SEFAZ, no endereç[o www.sefaz.go.gov.br,](http://www.sefaz.go.gov.br/) o qual se destina a apurar:*

*I - a proporção entre as saídas incentivadas e não incentivadas em relação às saídas totais do período;*

*II - os saldos de ICMS correspondente à parte incentivada e não incentivada; III - o saldo de credor de ICMS a ser transferido para o período de apuração seguinte;*

*IV - o valor do ICMS a pagar;*

*V - o valor dos créditos e débitos passíveis de deduções ou acréscimos na linha OBSERVAÇÕES do livro Registro de Apuração.*

*Art. 8º Na apuração do valor das mercadorias a que se referem os §§ 1º do art. 5º e do art. 6º, o contribuinte deve utilizar modelo de planilha disponível na página da SEFAZ, no endereç[o www.sefaz.go.gov.br.](http://www.sefaz.go.gov.br/)*

*Art. 9º As disposições desta instrução devem ser observadas por todos os contribuintes beneficiários dos Programas Fomentar, Produzir e Microproduzir, inclusive por aqueles detentores de regimes especiais que tratam de matéria que se encontra disciplinada nesta instrução.*

*Parágrafo único. Ficam revogadas as disposições de ato normativo e de termo de acordo de regime especial de beneficiário dos programas mencionados no caput que tratem de forma diversa, da que consta nesta instrução, sobre matéria nela disciplinada.*

*Art. 10. Esta Instrução entra em vigor no dia 1º de janeiro de 2008.*

*GABINETE DO SECRETÁRIO DA FAZENDA DO ESTADO DE GOIÁS, em Goiânia, 22 de novembro de 2007.*

*JORCELINO JOSÉ BRAGA Secretário da Fazenda*

### **4. Conclusão**

Este incentivo fiscal abrange a comercialização de mercadorias em três operações distintas:

- **Mercadorias importadas do exterior;**
- Mercadorias industrializadas em outros Estados;
- Partes e peças de veículos automotores importadas do exterior.

O benefício terá como base de cálculo uma proporcionalização pelos valores das entradas e saídas das mercadorias do estabelecimento beneficiário, lembrando que para o cálculo desta proporcionalidade serão excluídas as operações de remessa ou retorno de mercadoria destinadas a industrialização, beneficiamento, devoluções e movimentação de estoque para fins não comerciais (§ 2º, Art.2º; Art 3º IN 885/2007)

Após informações preliminares sobre o programa esclarecemos as questões pontuais:

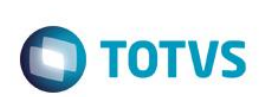

Título do documento **Se no item 001 - Saídas das operações incentivadas serão consideradas todas as saídas ou apenas algumas operações.** 

A norma distingue as operações de saída como incentivadas e não incentivadas utilizando como regra de separação das operações já destacadas o valor das aquisições comparadas na proporção de 30% (trinta por cento). Lembrando que para uma das operações previstas na norma aplicar-se-á uma regra distinta.

 **Se no item 001 - Saídas das operações incentivadas serão consideradas os valores de ICMS ou o Valor Contábil como base de cálculo**

Entendendo que a proporção tem como base o valor total das operações entendemos que a apuração deve ser feita com base no valor contábil.

"O conteúdo deste documento não acarreta a assunção de nenhuma obrigação da Totvs perante o Cliente solicitante e/ou terceiros que porventura tiverem acesso ao material, tampouco representa a interpretação ou recomendação da TOTVS sobre qualquer lei ou norma. O intuito da Totvs é auxiliar o cliente na correta utilização do software no que diz respeito à aderência à legislação objeto da análise. Assim sendo, é de TOTAL RESPONSABILIDADE do Cliente solicitante, a correta interpretação e aplicação da legislação em vigor para a utilização do software contratado, incluindo, mas não se limitando a todas as obrigações tributárias principais e acessórias.

### **5. Informações Complementares**

<span id="page-7-0"></span>Alguns pontos devem ser observados a cerca desta questão:

- As normas legais preveem para aderir este programa deverá ser encaminhado um pedido ao conselho deliberativo do Fomentar ou à Comissão Executiva do Produzir. Liberações deste tipo como regra geral caracterizam Regime Especial. Assim recomendamos que antes de qualquer ação por porte do desenvolvimento sejam analisadas se o cliente não se enquadra neste caso.
- Entendo haver três formas de cálculo distintas de acordo com o tipo de operação de comercialização deverá o atendimento identificar em qual caso aplica-se o nosso cliente para identificar se realmente o sistema não está atendendo as normas legais e as regras que serão aplicadas na situação do cliente.

### **6. Referências**

- <span id="page-7-1"></span><http://www.sic.goias.gov.br/post/ver/112604/produzir>
- [http://aplicacao.sefaz.go.gov.br/perguntaresposta/problemas\\_pesquisa\\_internet.php?cod\\_grupo=21&criterio=&op1=1&op](http://aplicacao.sefaz.go.gov.br/perguntaresposta/problemas_pesquisa_internet.php?cod_grupo=21&criterio=&op1=1&op2=2&st) [2=2&st=](http://aplicacao.sefaz.go.gov.br/perguntaresposta/problemas_pesquisa_internet.php?cod_grupo=21&criterio=&op1=1&op2=2&st)
- [http://www.totvs.com/mktfiles/tdiportais/helponlineprotheus/portuguese/mata953\\_pasta\\_apuracao\\_fomentar.htm](http://www.totvs.com/mktfiles/tdiportais/helponlineprotheus/portuguese/mata953_pasta_apuracao_fomentar.htm)
- <span id="page-7-2"></span><http://www.sic.goias.gov.br/post/ver/134057/fomentar>

### **7. Histórico de Alterações**

ര

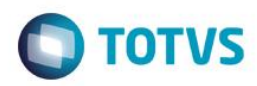

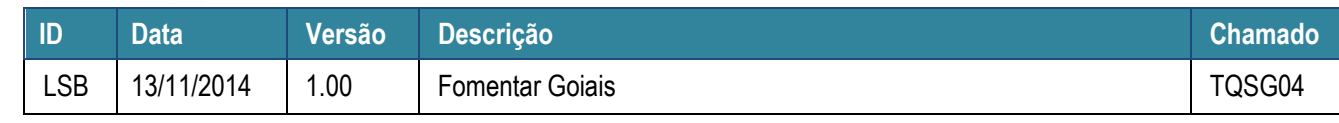